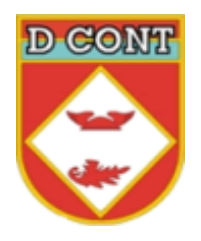

**DIRETORIA DE CONTABILIDADE**

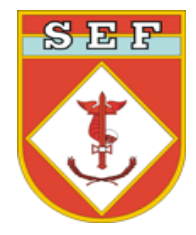

**ORIENTAÇÕES AO ENCARREGADO** 

## **DO SETOR FINANCEIRO**

# **EXECUÇÃO FINANCEIRA**

1. Cumprir a programação financeira descrita na NC.

2. Solicitar, por meio de Msg SIAFI, autorização de recolhimento de saldos não aplicados, ou seja, saldos existentes não compromissados na Conta Limite de Saque por mais de 72 horas deverão ser recolhidos a Diretoria de Contabilidade mediante autorização (Msg 2017/0602899, de 15 MAIO 17).

3. Cumprir rigorosamente o calendário de encerramento do exercício financeiro.

4. Após o recebimento do financeiro, efetuar o pagamento em 48 horas (Msg 2017/0602899, de 15 MAIO 17).

5. Atentar para a existência de RP, consultando o balancete da UG no SIAFI.

6. Inserir, corretamente, os dados de liquidação das despesas, para evitar inconsistências, principalmente, em relação à vinculação de pagamento.

#### **CONTROLE PATRIMONIAL**

Acompanhar se foi realizada a unificação patrimonial de materiais e bens adquiridos na UG Secundária.

### **ANÁLISE CONTÁBIL**

1. Consultar, diariamente no SIAFI Web, a transação CONDESAUD, de modo a identificar possíveis impropriedades da sua UG, corrigindo ou buscando corrigi-las até o final do mês.

2. Consultar, periodicamente, no SIAFI as transações:

a. BALANCETE para observar algum saldo anormal em conta contábil ou conta corrente,

b. CONCONFCON, para verificar se a sua UG está recebendo restrição na sua conformidade contábil, o que impacta negativamente a imagem do Exército perante o MD e o BGU (STN).

3. Consultar no Tesouro Gerencial, o relatório de saldos invertidos por conta corrente, procurando corrigir os desequilíbrios encontrados ainda no mês consultado, visando evitar restrição contábil para a UG.

#### **GESTÃO DE CUSTOS**

1. Utilizar o sistema de custos (SISCUSTOS/Módulo Custos – SIGA) como instrumento de apoio à tomada da decisão.

2. Liquidar o serviço no SIAFI com o CC específico da atividade, inclusive diárias e passagens.

3. Liquidar de acordo com a relação de CC definidos pelo Gerente de Custos da OM e os Códigos de Rateio de Insumos.

4. Quanto as liquidações de Ajuda de Custos (código de rateio de insumo 99007), esta Diretoria esclarece e orienta as seguintes situações:

a. militar transferido para outra OM, a ajuda de custo, indenização de bagagem e passagem de devem ser registrados no CC 99007 e o código da UG beneficiada será para a qual o militar está sendo transferido e não a UG que está executando a liquidação;

b. militar transferido para um Órgão fora da força, os valores serão alocados no cc 999 e a UG beneficiada será a própria executora; e

c. militar matriculado para curso realizado em OM do Exército, o operador deve verificar o código de Centro de Custo do curso em questão, bem como o código de UG onde ele será realizado (UG beneficiada);

d. Integrante da OM matriculado em curso em instituição civil ou em outra força: neste caso o CC será o da atividade exercida por esta pessoa e a UG beneficiada a própria unidade.

5**.** Nas liquidações no CPR/SIAFI, utilizar as situações:

– DSP001 - DESPESAS CORRENTES DE SERVIÇOS

– DSP101 - DESPESAS COM MATERIAIS PARA ESTOQUE

– DSP208 - DESPESAS COM AQS DE EQP E MAT PERMANENTE EM ESTOQUE

6. Consultar o manual do sistema e participar do Fórum de discussão do SISCUSTOS.

7. Acompanhar pelo SAG (Sistema de Acompanhamento Gerencial), endereço [http://sag.2icfex.eb.mil.br/sag2017/php/index.php,](http://sag.2icfex.eb.mil.br/sag2017/php/index.php) acessar o SAG, no Módulo **Auditoria, Indícios, Liq x Centro de Custos,** verificar se as liquidações foram corretamente classificados nos seus respectivos Centros de Custos.